# $\sqrt{2}$

Perl

(Media Kiss Lab. / MW)

2005/05/22 in Kansai.pm

Perl

1/6

# $\sim$  $\overline{a}$  $\sim$  $\sim$  $\sqrt{2}$  $\sim$  $\overline{\phantom{a}}$  $\blacksquare$  $\mathbb{Z}$  $\sim$  $\sim$  $\sim$  $\overline{\phantom{a}}$  $\sim$  $\sim$  $\sqrt{2}$

# Perl

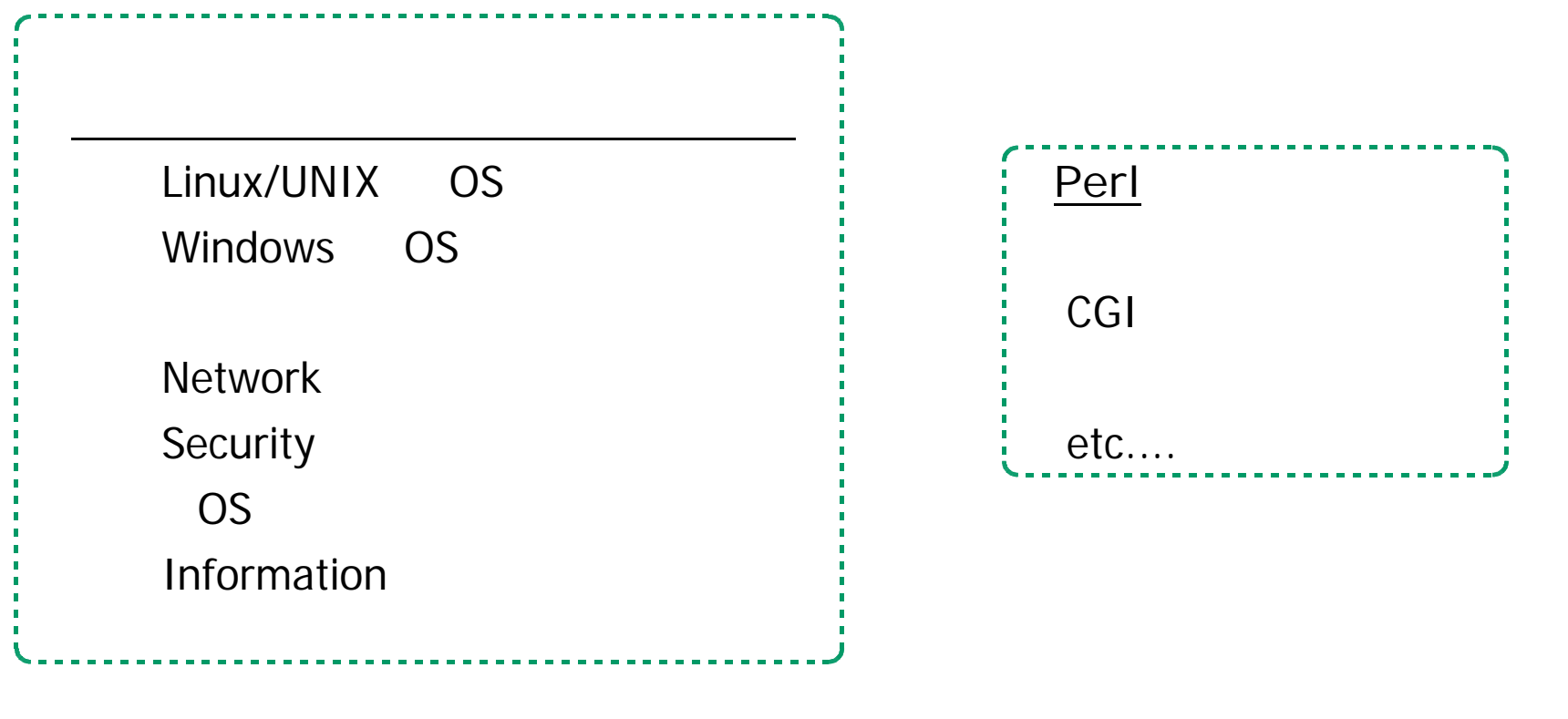

# $\sqrt{2}$  $\sim$  $\sim$  $\sim$  $\sim$  $\sqrt{2}$  $\sim$ **STATE OF A STATE OF Allen Card Allen A Allen A**  $\sim$ **Allen A Allen Card Allen Card Alliance**

マニュアルを作る(1)

 $\sqrt{2}$ 

 $\sqrt{2}$ 

 $\sqrt{2}$ 

 $\sqrt{2}$ 

 $\sqrt{2}$ 

 $\sim$ 

 $\sqrt{2}$ 

 $\sqrt{2}$ 

 $\sqrt{2}$ 

 $\sim$ 

 $\sim$ 

# $\sim$  $\sim$  $\overline{a}$  $\sim$  $\sim$  $\mathbb{Z}$  and  $\mathbb{Z}$  $\mathcal{L} = \mathcal{L} = \mathcal{L} = \mathcal{L} = \mathcal{L} = \mathcal{L}$  $\overline{\phantom{a}}$  $\sim$  $\mathbb{Z}$

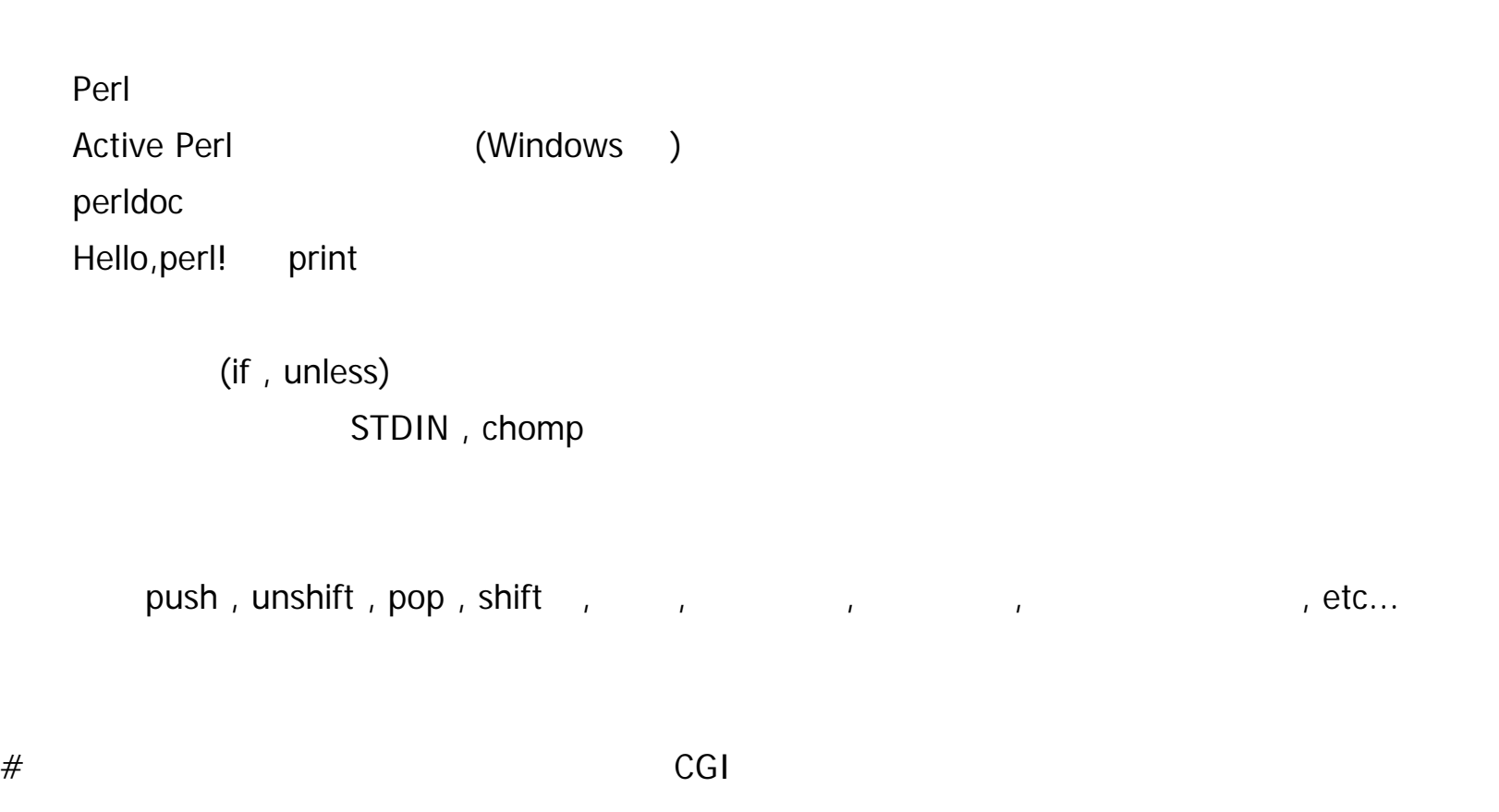

 $\overline{\phantom{a}}$ 

 $\sqrt{2}$ 

 $\sqrt{2}$ 

 $\sqrt{2}$ 

 $\sqrt{2}$ 

 $\sqrt{2}$ 

マニュアルを作る(2)

CGI

Perl CGI

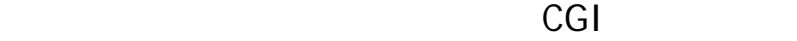

CGI(mini1.cgi)

#!/usr/bin/perl print "content-type:text/html¥n¥n";  $print < EOF$ ;  $\mathsf{R}$  -  $\mathsf{R}$ <title>a minimum CGI</title> <body bgcolor="#ffffff" text="#00008f">  $\langle h1 \rangle$ ukeke. $\langle h1 \rangle$ </body> </html> EOF

# $\sim$  $\sim$  $\mathcal{L}$  $\sim$  $\sqrt{2}$  $\sim$  $\sim$  $\blacksquare$  $\overline{\phantom{a}}$  $\sim$  $\overline{\phantom{a}}$  $\sim$  $\sim$  $\sqrt{2}$  $\sim$ **STATE OF**

Perl

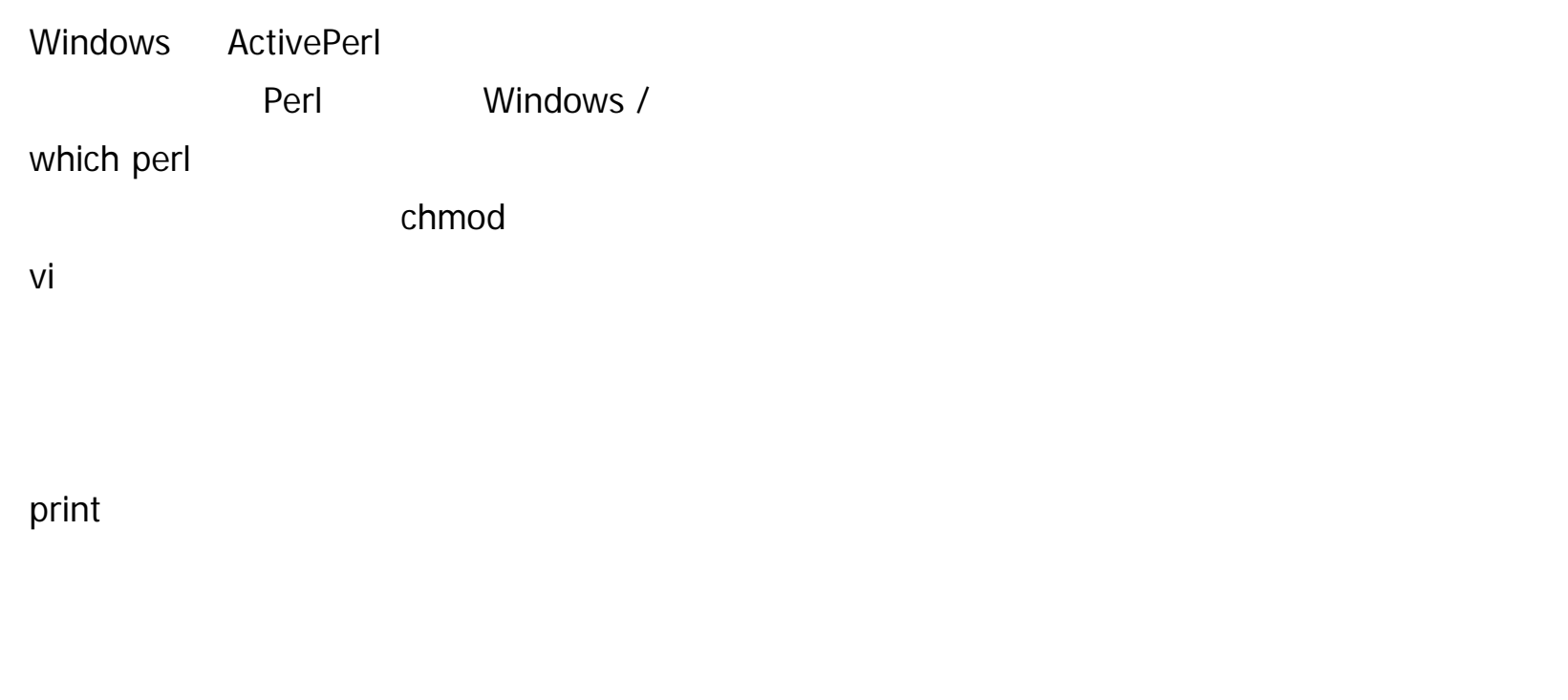

## $\sqrt{2}$  $\sim$  $\sim$  $\sqrt{2}$  $\sim$  $\overline{\phantom{a}}$  $\sim$  $\sqrt{2}$  $\sim$  $\sim$  $\sim$  $\sqrt{2}$  $\sqrt{2}$  $\sqrt{2}$  $\sqrt{2}$  $\sqrt{2}$  $\sqrt{2}$

 $\overline{\phantom{a}}$ 

Perl

Practical Extraction and Report Language Pathologically Eclectic Rubbish Lister

 $\mathsf{I}\mathsf{T}$ 

http://search.luky.org/linux-users.4/msg05377.html

 $\sim$  . . . . .